### **FutureGateway**

A new multi-infrastructure framework for customisable Science Gateways

 $T$ omasz Zok  $^{1,2}$ , Marco Fargetta  $^3$ , Riccardo Bruno <sup>3</sup> , Roberto Barbera <sup>3</sup> , Marcin Plociennik <sup>1</sup>, Michal Owsiak <sup>1</sup>, Michal Urbaniak <sup>1</sup> , Giovanni Aloisio <sup>4</sup> , Sandro Fiore <sup>4</sup>

 $1$  Poznan Supercomputing and Networking Center

- <sup>2</sup> Poznan University of Technology
- $^3$  Istituto Nazionale di Fisica Nucleare
- <sup>4</sup> Euro-Mediterranean Center on Climate Change

K ロ X K 御 X K 평 X K 평 X ( 평 X )

 $2Q$ 

When? 2017-06-19

### [Introduction](#page-2-0)

[FutureGateway](#page-5-0)

[Motivation](#page-3-0) [Design Principles](#page-4-0)

**Outline** 

[Architecture](#page-6-0) [Components](#page-8-0) [Frontend](#page-10-0) [Backend](#page-12-0)

[Climate](#page-14-0) **[Modeling](#page-14-0)** 

> [Introduction](#page-15-0) [INDIGO DataCloud](#page-17-0)

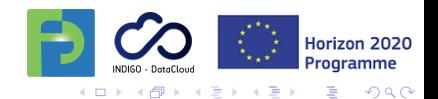

### <span id="page-2-0"></span>[Introduction](#page-2-0)

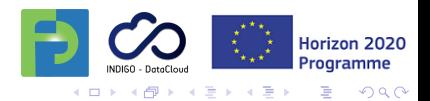

## <span id="page-3-0"></span>**Motivation**

П

- Research requires an ever-increasing amount of both П computational power and storage space
- Distributed Computing Infrastructures (DCIs) is a П solution, but . . .
	- . . . it brings its own set of problems users need to learn to operate DCIs and keep up with changes and novel technologies
- Science Gateway is an answer to that problem.П

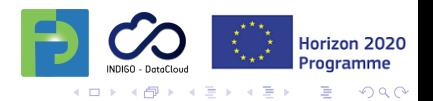

# <span id="page-4-0"></span>Design Principles

Easier installation and maintenance

- Ready to use installation scripts and Ansible role Public open source project at GitHub
	- Configurable and customizable
- Flexible access to DCIs П
	- Plugin modules using JSaga
		- PaaS access through TOSCA
	- RESTful API

П г  $\blacksquare$ П

г  $\blacksquare$ П г

> г г

- Well known standard for many programming languages
- Supports both desktop and mobile applications
- Hides complexity of back-end operations

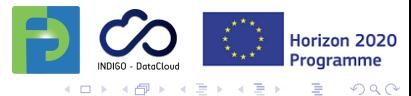

### <span id="page-5-0"></span>**[FutureGateway](#page-5-0)**

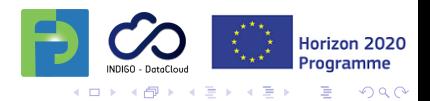

### <span id="page-6-0"></span>Main Entities

Application Definition of activity to be done Infrastructure Environment where an application can run Task An instance of an application bound to specific infrastructure

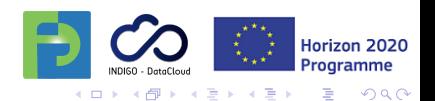

n Download API Blueprint

> Fork on GitHub FutureGateway/FutureGat eway-APIs

#### **INTRODUCTION**

#### **REFERENCE**

FutureGateway API Root

 $v1.0$ 

**Tack Collection** 

Task

**Application Collection** 

Application

Infrastructure Collection

Infractructura

**Roles Collection** 

### **View a Tasks Details**

Retrieves the details of the specified task.

#### Create a new task

This method will create a new task with a specific ID assigned by the user. If the id already exist the task is not modified but an error is returned to the user because the tasks are not modifiable but only some parameters which have specific APIs for their update.

#### **Modify a task**

This method will modify the task with a specific ID assigned by the user. Currently only the status can be modified and the only value accepted is CANCELLED. This has the effect to stop the task, free the associated resources and clean the temporary storage.

### Delete a task

### **Application Collection**

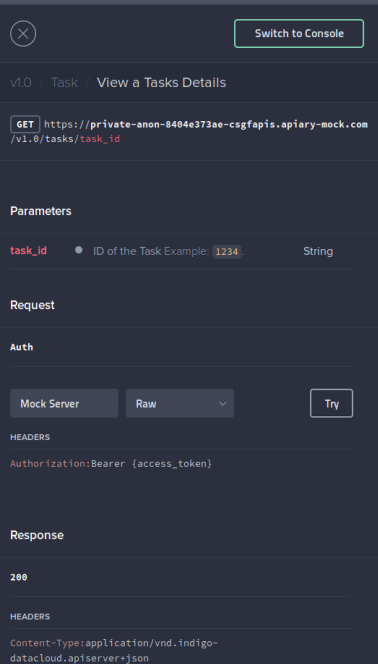

### <span id="page-8-0"></span>**Components**

П П

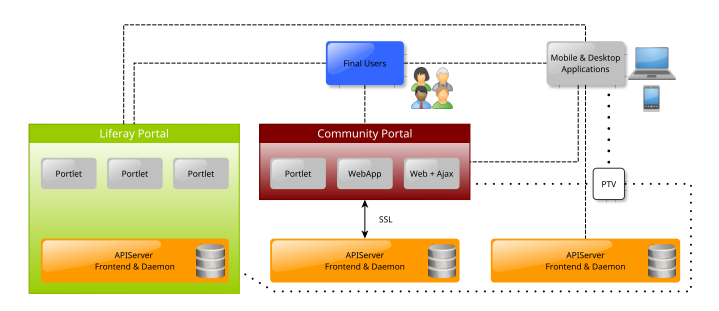

Access to FutureGateway is customizable: through a full portal experience or via separate interfaces to frontend and backend

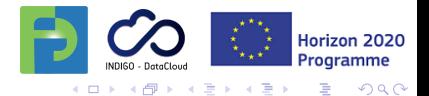

### **Components**

Database Maintains information about Applications, Infrastructures and Task, but also about the queue and user roles and groups.

APIServer **Frontend** 

Fulfills RESTful API communication. Manages AuthN/AuthZ and definitions of Applications, Infrastructures and Tasks. Accepts and queues new Tasks.

APIServer Daemon

Polls for new Tasks. Interfaces concrete DCIs to perform actions consistently. Retrieves output. Extendable for new DCIs.

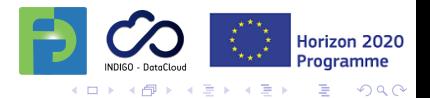

### <span id="page-10-0"></span>Frontend

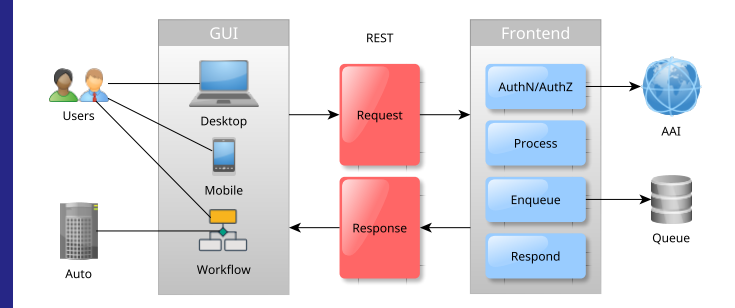

- GUI sends a REST request
- Frontend checks with Authentication and Authorization Infrastructure (AAI)
- Actions to be done are queued
- Response is prepared

П П

П П

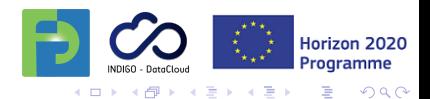

## Frontend

П

П

П

Available on GitHub: [https://github.com/indigo-dc/](https://github.com/indigo-dc/fgAPIServer) [fgAPIServer](https://github.com/indigo-dc/fgAPIServer)

Written in Python using Flask microframework <http://flask.pocoo.org>

- Uses MySQL database П
- Listens to REST calls compliant П with documentation
	- May run standalone or as a WSGI application (e.g. Apache)

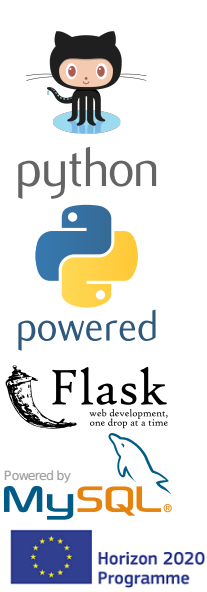

 $QQ$ 

 $\rightarrow \bigoplus$   $\rightarrow$   $\rightarrow$   $\exists$   $\rightarrow$ 

### <span id="page-12-0"></span>Backend

П

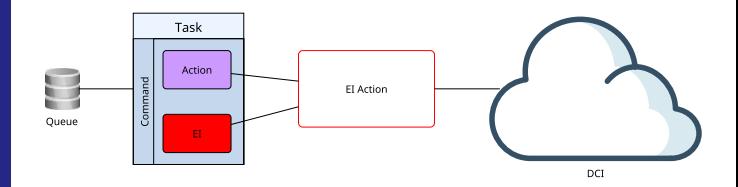

Tasks are extracted from the queue

- Each command specifies Executor Interface (EI) and П action
- Executor is dynamically instantiated to perform П action on a DCI

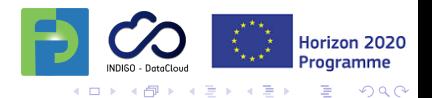

### Backend

П

П

П Ē П

Available on GitHub: [https://github.com/indigo-dc/](https://github.com/indigo-dc/APIServerDaemon) [APIServerDaemon](https://github.com/indigo-dc/APIServerDaemon)

Java web application running on top of Apache Tomcat

Polls over the queue table in DB

- Interacts with DCIs
- Checks for consistency and resubmits failed tasks

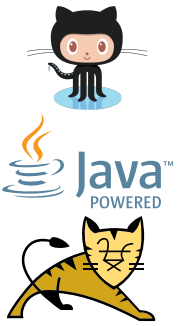

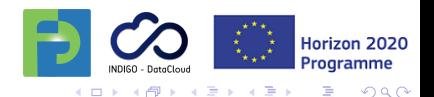

### <span id="page-14-0"></span>[Climate Modeling](#page-14-0)

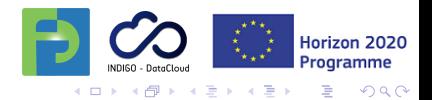

<span id="page-15-0"></span>Introduction Complex  $\Box$ processes Different п time and spatial scales Largely  $\blacksquare$ interdisciplinary Inherently П non-linear п Huge computational resources and huge data volumes

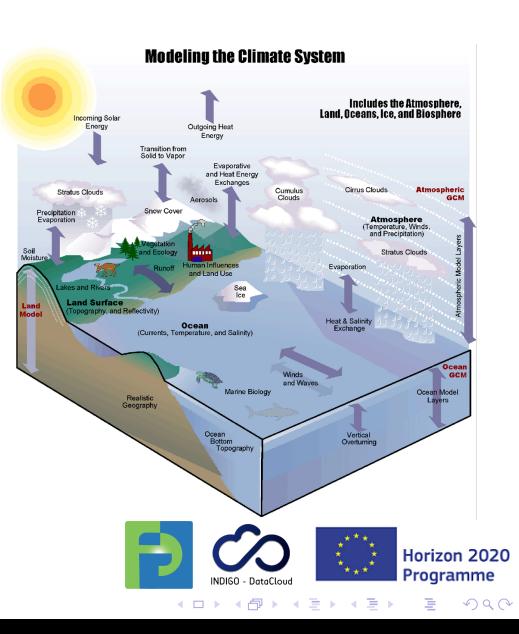

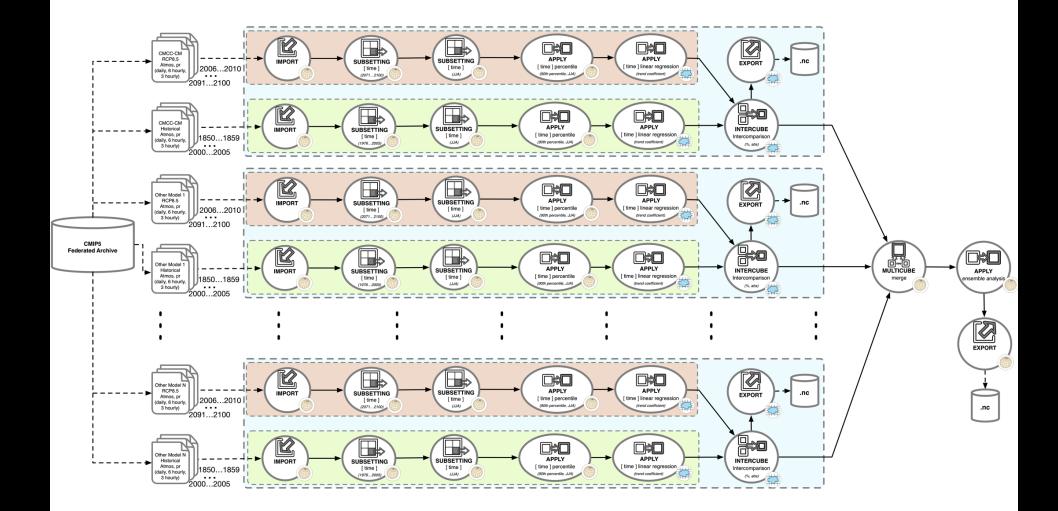

# <span id="page-17-0"></span>INDIGO DataCloud

- Development of open source data and computing П platform targeted at scientific communities
- Deployable on various software stacks provisioned П over public, private or hybrid clouds
	- INDIGO DataCloud is a complete solution with compononents for:
- AuthN / AuthZ П
- computing and storage resources management П
- dynamic instantiation and configuration of VMs and П containers
	- ranking & selection of providers
	- end-user interfaces

П n

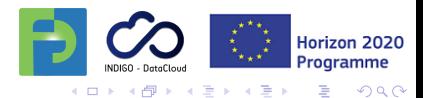

# Solution Design

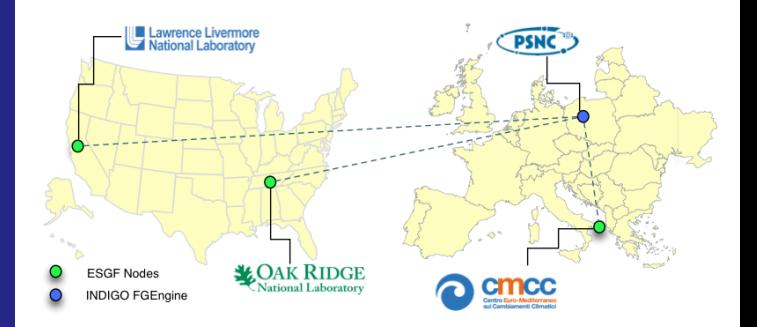

FutureGateway in PSNC orchestrates whole process П Computing nodes in CMCC, ORNL and LLNL П Each node gets data to process П Once finished, an ensemble analysis is donen

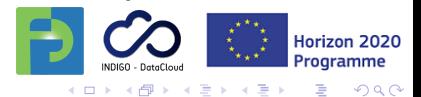

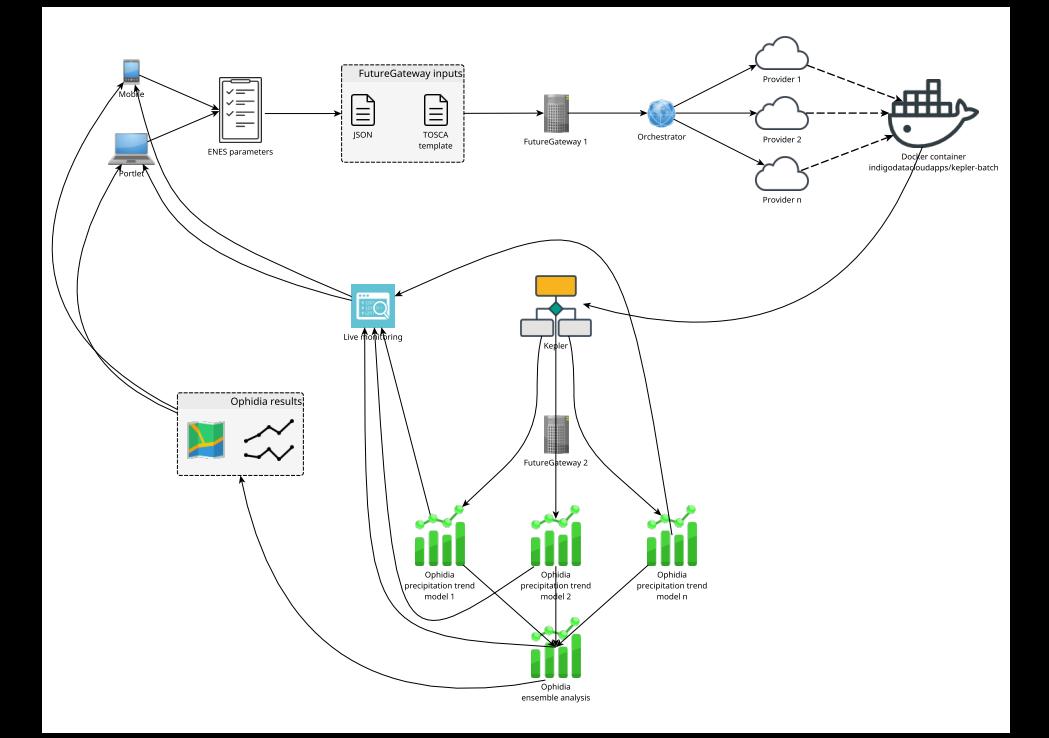

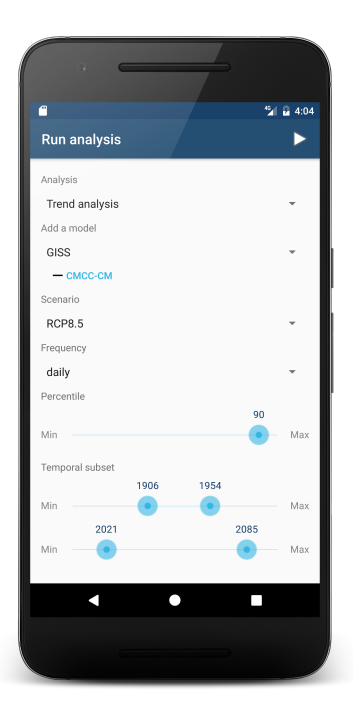

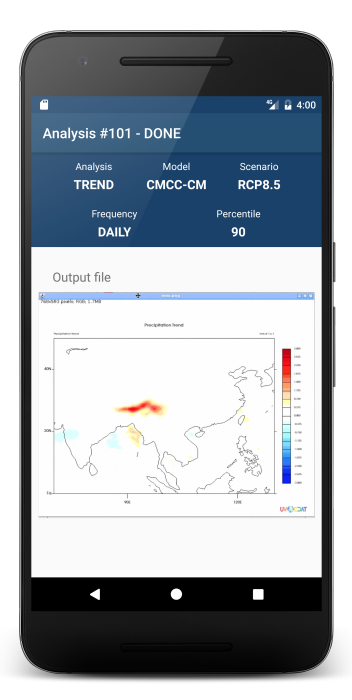

### Demo

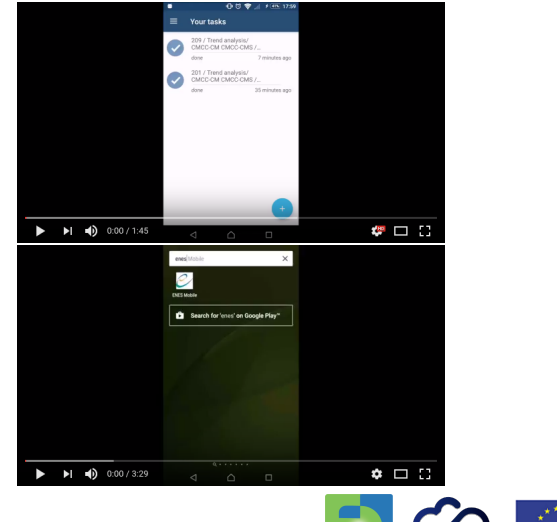

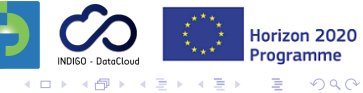